## Министерство науки и высшего образования РФ Федеральное государственное автономное образовательное учреждение высшего образования «СИБИРСКИЙ ФЕДЕРАЛЬНЫЙ УНИВЕРСИТЕТ»

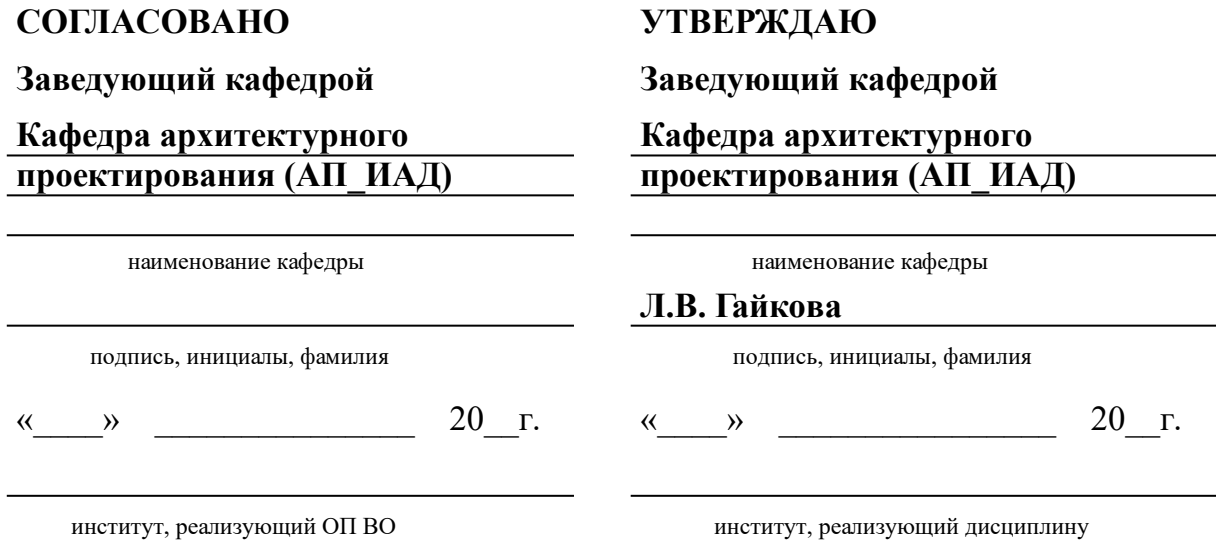

# **РАБОЧАЯ ПРОГРАММА ДИСЦИПЛИНЫ ОБЩЕИНЖЕНЕРНЫЙ МОДУЛЬ КОМПЬЮТЕРНОЕ МОДЕЛИРОВАНИЕ**

# Дисциплина Б1.В.02.05 ОБЩЕИНЖЕНЕРНЫЙ МОДУЛЬ Компьютерное моделирование

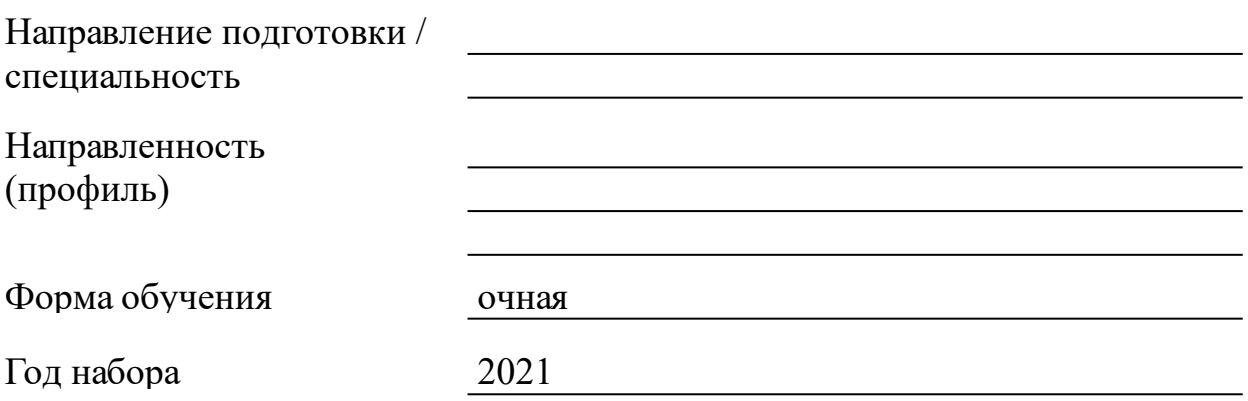

Красноярск 2021

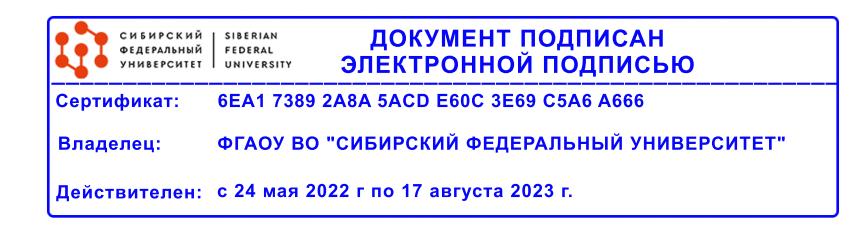

# **РАБОЧАЯ ПРОГРАММА ДИСЦИПЛИНЫ**

составлена в соответствии с Федеральным государственным образовательным стандартом высшего образования с учетом профессиональных стандартов по укрупненной группе

## 070000 «АРХИТЕКТУРА»

Направление подготовки /специальность (профиль/специализация)

07.03.01.30 Архитектура

Программу составили старший преподаватель, Третьякова Ж.Ю.

#### **1 Цели и задачи изучения дисциплины**

1.1 Цель преподавания дисциплины

Целью дисциплины является формирование общекультурных и профессиональных компетенций, подготовка к проектной, научноисследовательской и коммуникативной деятельности:

–приобретение первых профессиональных представлений об архитектурном сооружении; освоение графических способов и приемов моделирования архитектурного объекта, необходимых в дальнейшей профессиональной подготовке;

– формирование способности и готовности к работе в программах компьютерного моделирования в решении прикладных задач архитектурного проектирования;

- освоение всех этапов выполнения архитектурного проекта с последующим использованием полученных знаний в области архитектурной деятельности на примере учебных проектов

1.2 Задачи изучения дисциплины

– изучение приемов и технических средств компьютерного моделирования и машинной обработки проектно-графической информации;

– формирование умения воплощать на профессиональном уровне архитектурные идеи с учетом технических средств компьютерного моделирования;

– формирование умения воплощать на профессиональном уровне архитектурные идеи с учетом композиционных, функциональных, конструктивных, художественных и других требований

1.3 Перечень планируемых результатов обучения по дисциплине (модулю), соотнесенных с планируемыми результатами освоения образовательной программы

**УК-1:Способен осуществлять поиск, критический анализ и синтез информации, применять системный подход для решения поставленных задач**

**УК-1.1:Участвовать в проведении предпроектных исследований, включая исторические, культурологические и социологические. Использовать средства и методы работы с библиографическими и иконографическими источниками. Оформлять результаты работ по сбору, обработке и анализу данных, в том числе с использованием средств автоматизации и компьютерного моделирования.**

**УК-1.2:Знать основные источники получения информации, включая нормативные, методические, справочные и реферативные источники. Знать виды и методы проведения предпроектных исследований, включая**

**исторические и культурологические. Знать средства и методы работы с библиографическими и иконографическими источниками.**

**УК-3:Способен осуществлять социальное взаимодействие и реализовывать свою роль в команде**

**УК-3.1:Работать в команде, толерантно воспринимая социальные и культурные различия; критически оценивать свои достоинства и недостатки, находить пути и выбрать средства развития достоинств и устранения недостатков; Оказывать профессиональные услуги в разных организационных формах.**

**УК-3.2:Знать профессиональный, деловой, финансовый и законодательный контексты интересов общества, заказчиков и пользователей, а также антикоррупционные и правовые нормы.**

**ПКО-1:Способен участвовать в разработке и оформлении архитектурной части разделов проектной документации**

**ПКО-1.1:Участвовать в обосновании выбора архитектурных решений объекта капитального строительства (в том с учетом потребностей лиц с ОВЗ и маломобильных групп граждан); - участвовать в разработке и оформлении проектной документации; - проводить расчет технико-экономических показателей;- использовать средства автоматизации архитектурного проектирования и компьютерного моделирования.**

**ПКО-1.2:Знать требования нормативных документов по архитектурному проектированию, включая условия проектирования безбарьерной среды и нормативы, обеспечивающие создание комфортной среды жизнедеятельности с учетом потребностей лиц с ОВЗ и маломобильных групп граждан. Знать социальные, градостроительные, историко-культурные, объемнопланировочные, функционально- технологические, конструктивные, композиционно-художественные, эргономические (в том числе учитывающие особенности лиц с ОВЗ и маломобильных групп граждан) требования к различным типам объектов капитального строительства. Знать состав и правила подсчета технико-экономических показателей, учитываемых при проведении технико-экономических расчетов проектных решений. Знать методы и приемы автоматизированного проектирования, основные программные комплексы проектирования, создания чертежей и моделей.**

1.4 Место дисциплины (модуля) в структуре образовательной программы

Дисциплина "Компьютерное моделирование" относится к Блоку 1. части, формируемой участниками образовательных отношений общеинженерного модуля образовательной программы по направлению подготовки 07.03.01.30 «Архитектура».

Основные дисциплины, предшествующие изучению данной дисциплины:

Архитектурное проектирование (уровень 1 ч. 1) Архитектурное проектирование (уровень 1 ч. 2) Архитектурные конструкции Начертательная геометрия Основы компьютерных технологий в проектировании Архитектурная графика

Дисциплины и практики, для которых освоение данной дисциплины необходимо, как последующее:

Архитектурное проектирование (уровень 2 ч. 1)

Архитектурное проектирование (уровень 2 ч. 2)

Компьютерное моделирование в архитектуре

выполнение и защита выпускной квалификационной работы Преддипломная практика

1.5 Особенности реализации дисциплины

Язык реализации дисциплины Русский.

Дисциплина (модуль) реализуется без применения ЭО и ДОТ.

# **2. Объем дисциплины (модуля)**

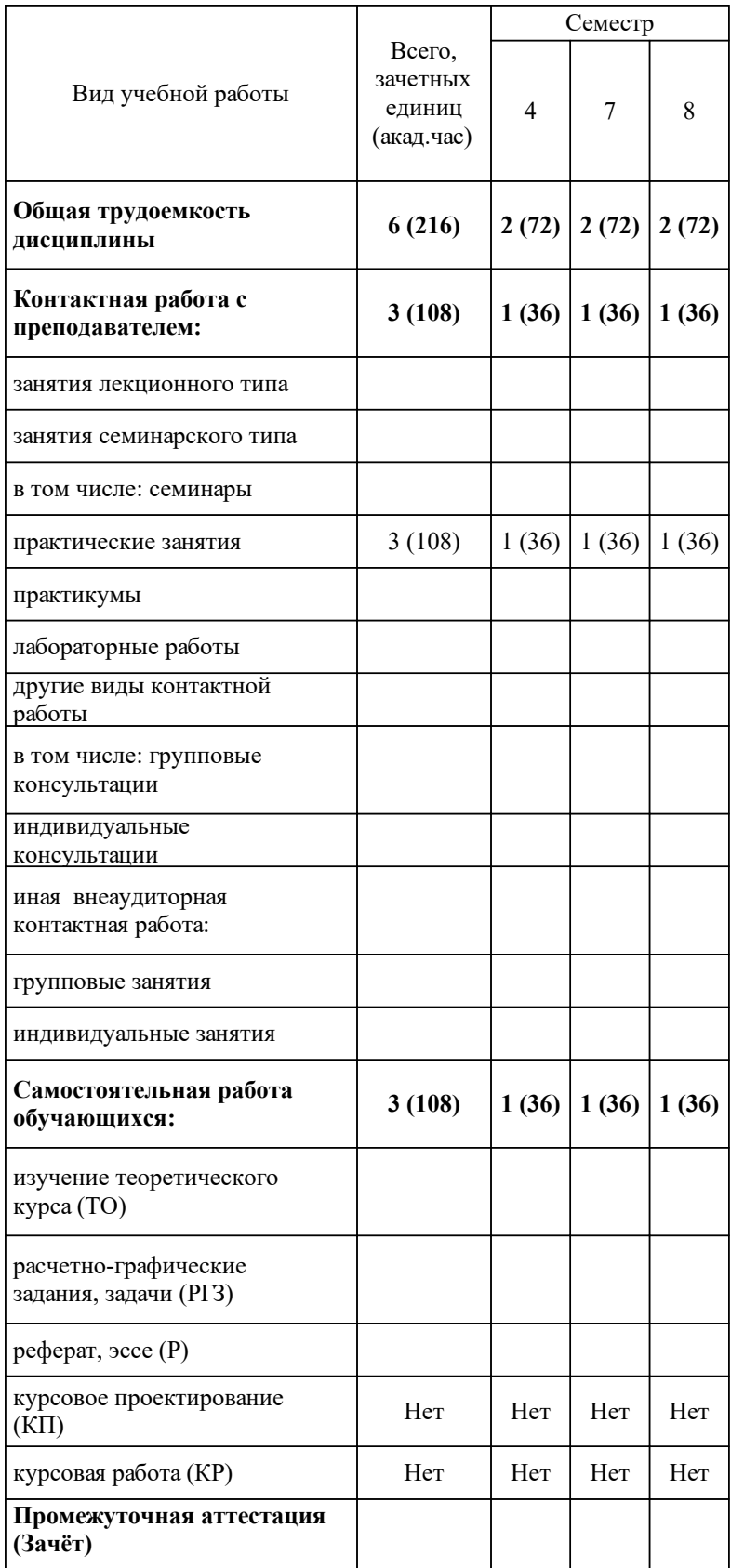

# **3 Содержание дисциплины (модуля)**

# 3.1 Разделы дисциплины и виды занятий (тематический план занятий)

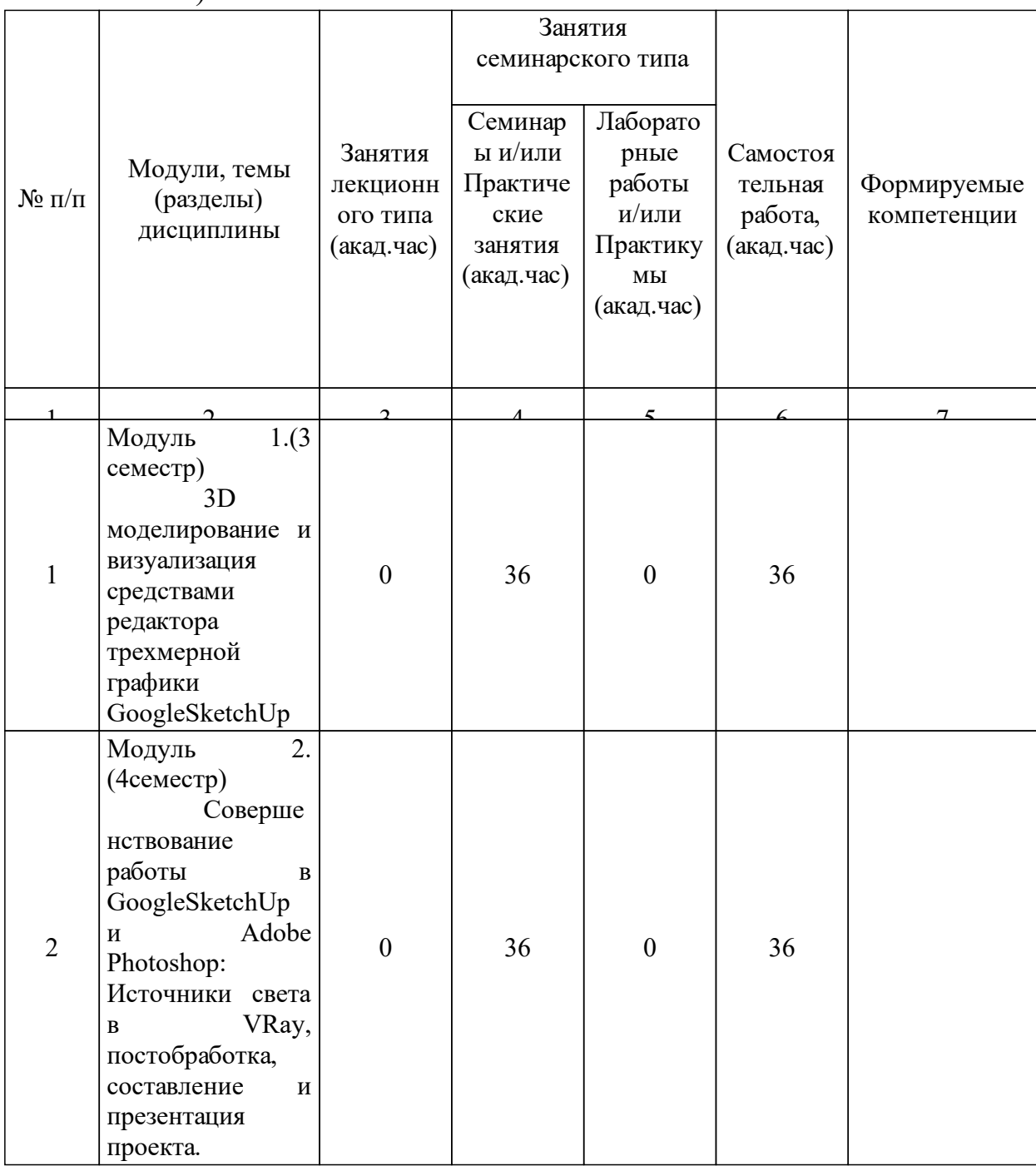

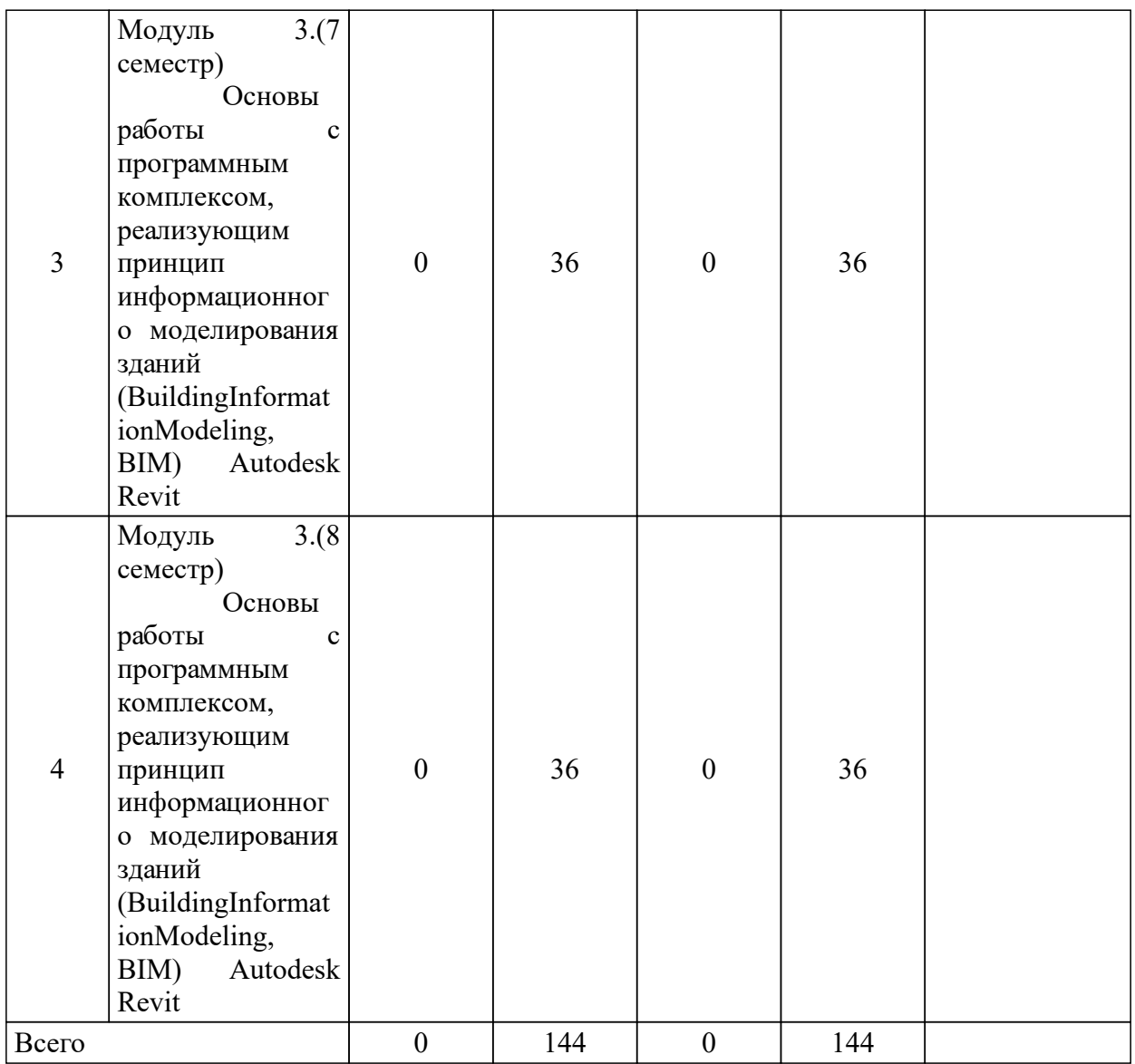

# 3.2 Занятия лекционного типа

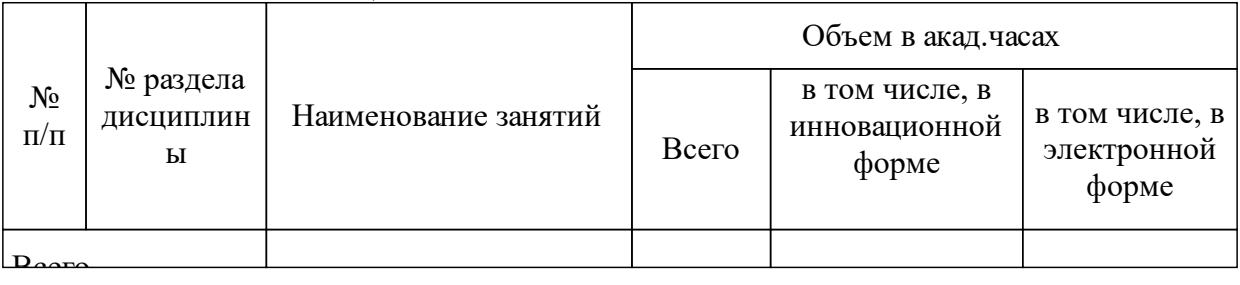

# 3.3 Занятия семинарского типа

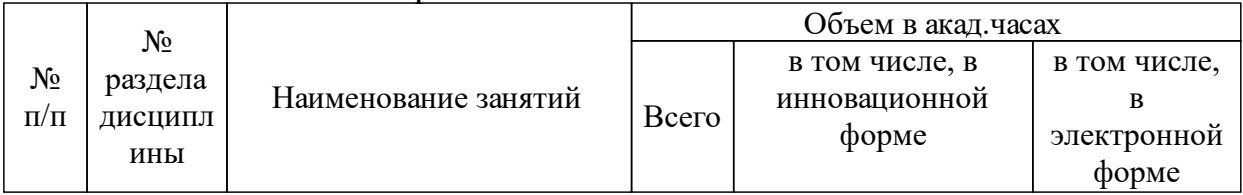

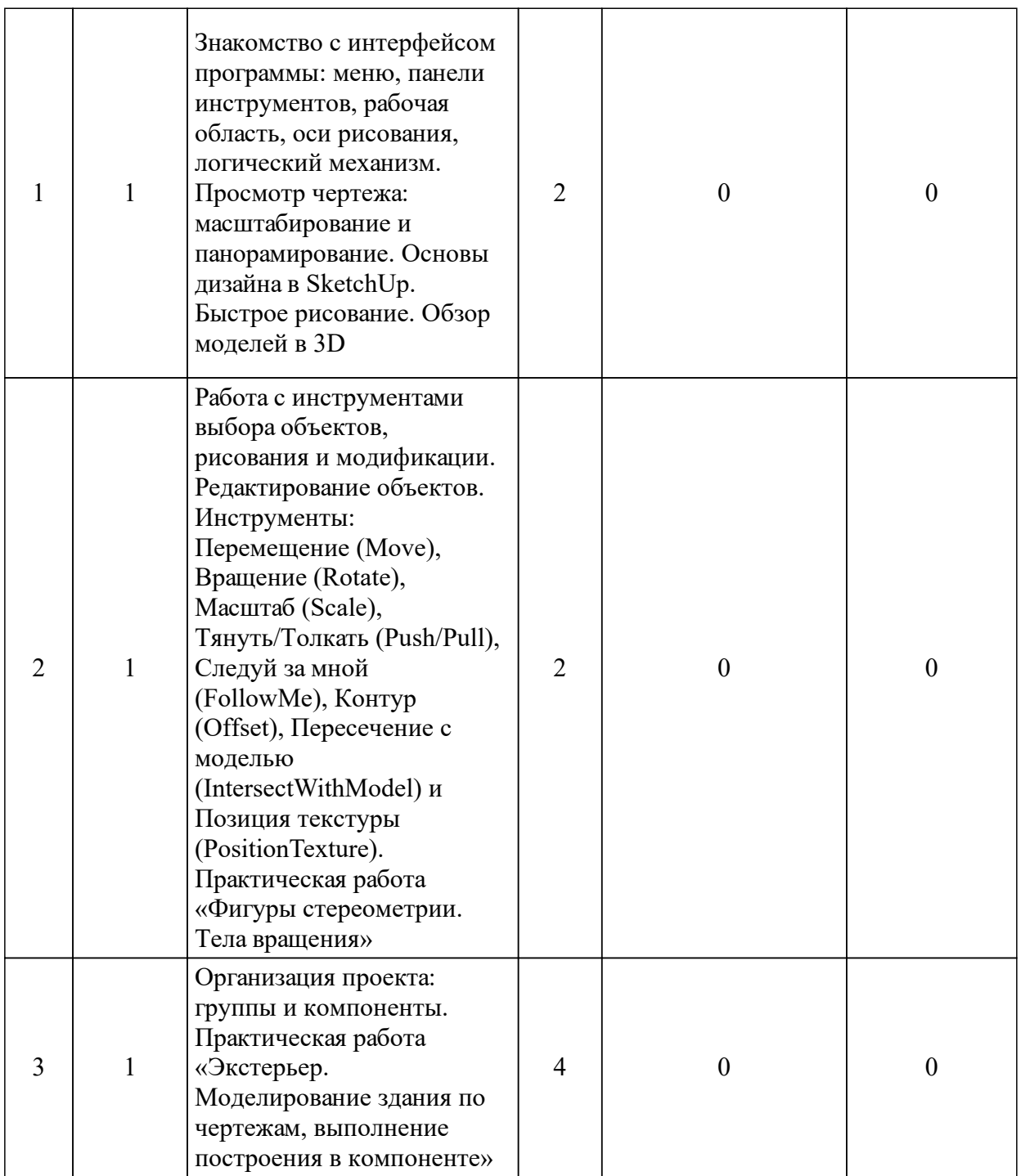

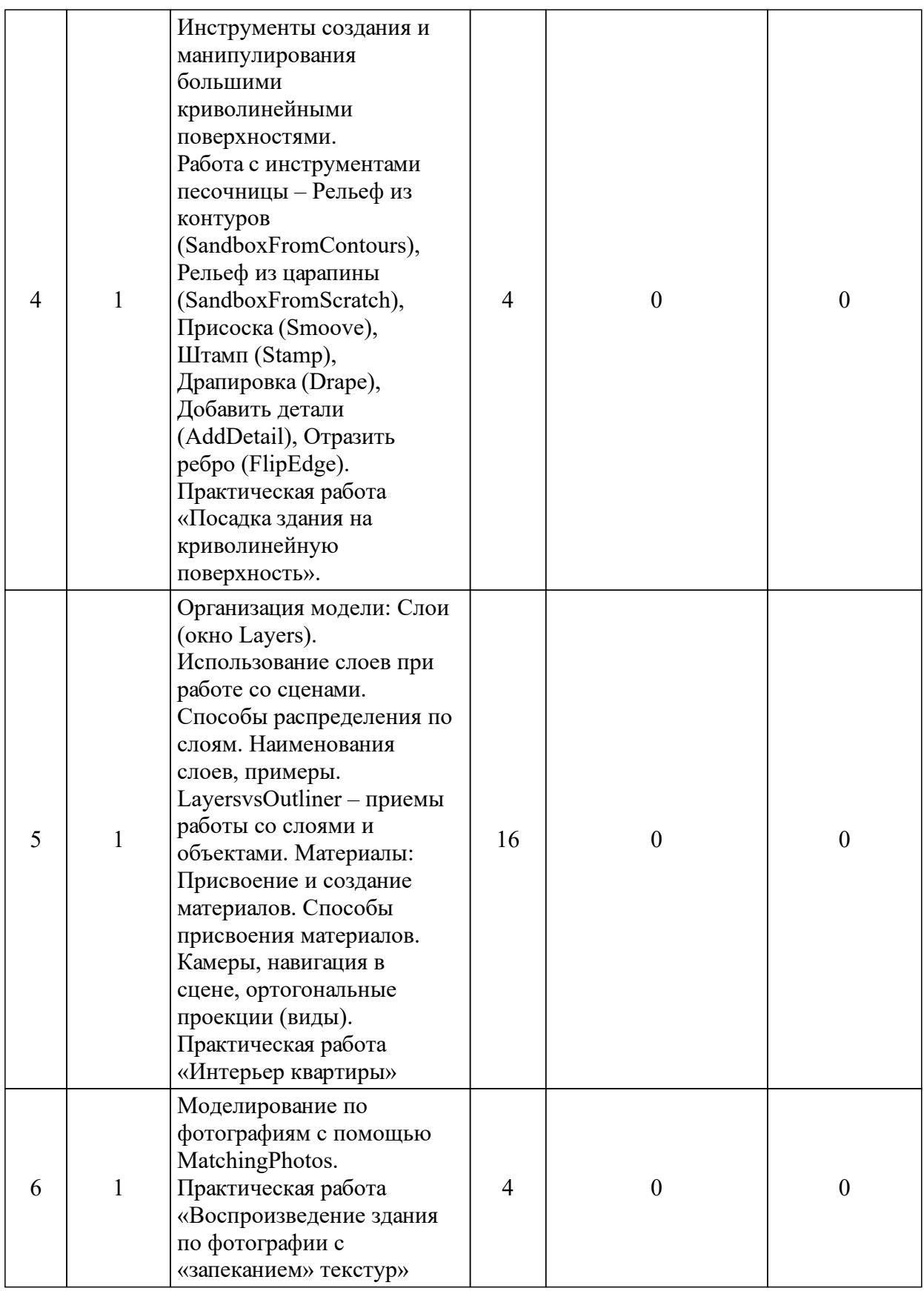

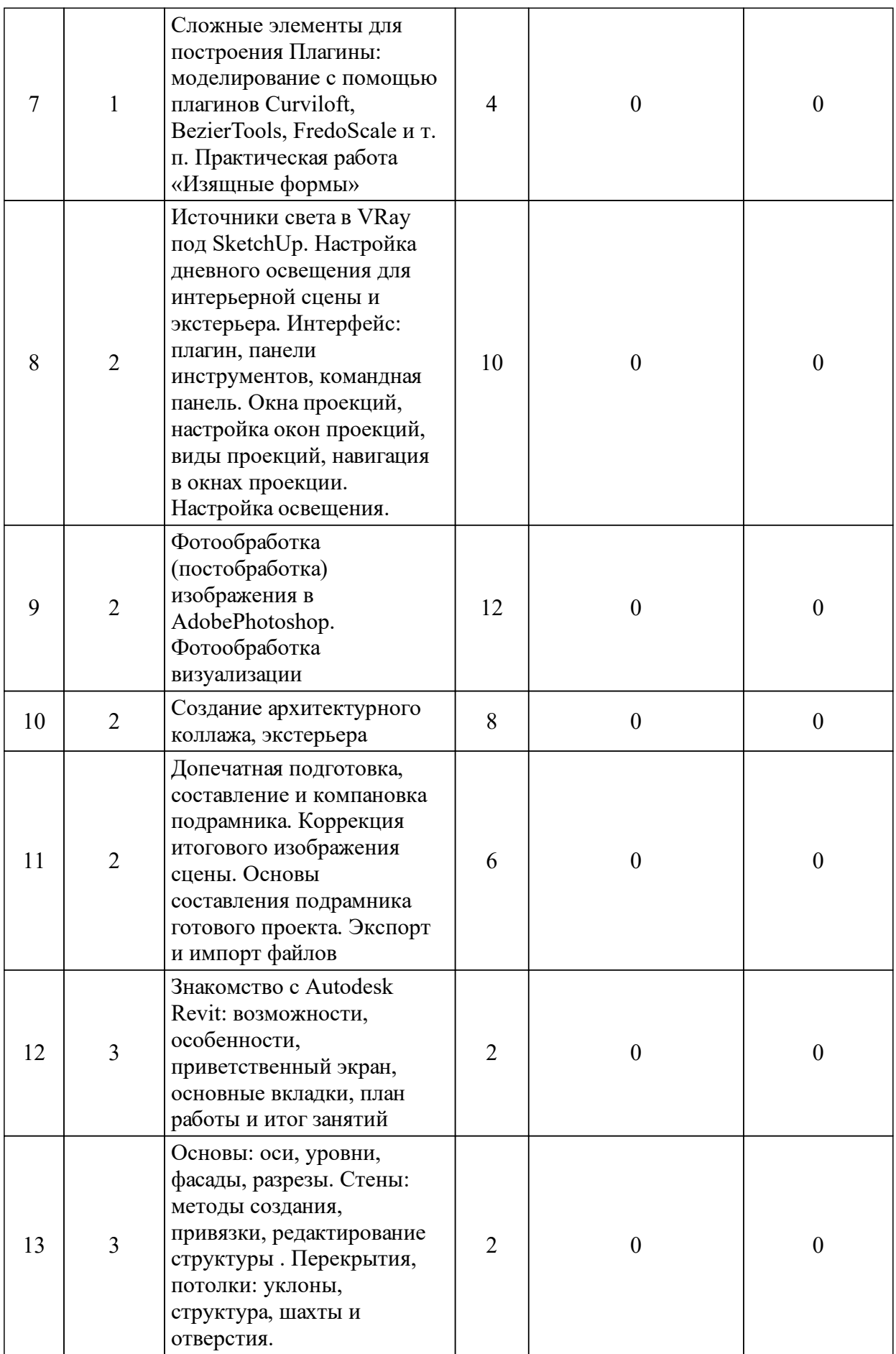

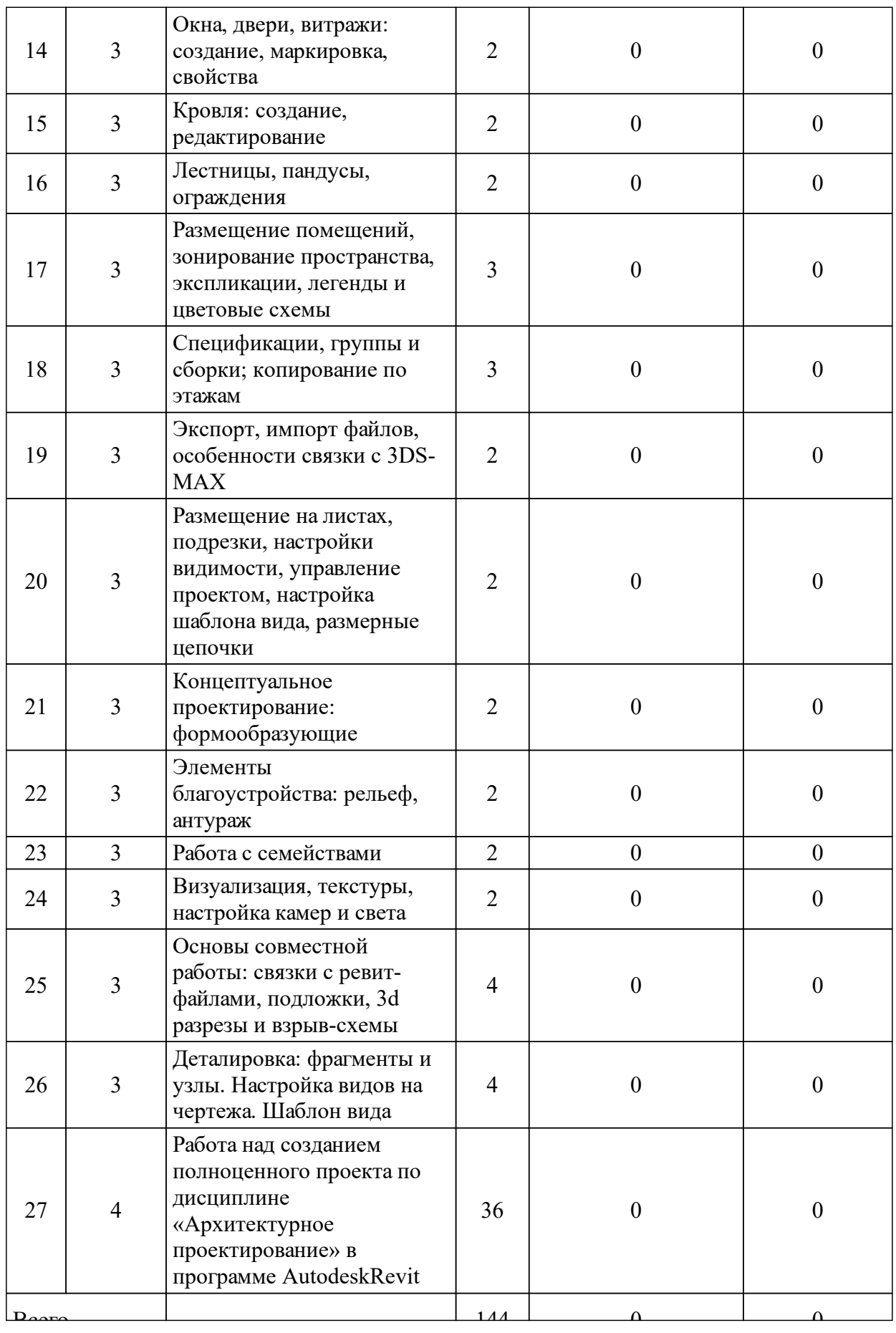

## 3.4 Лабораторные занятия

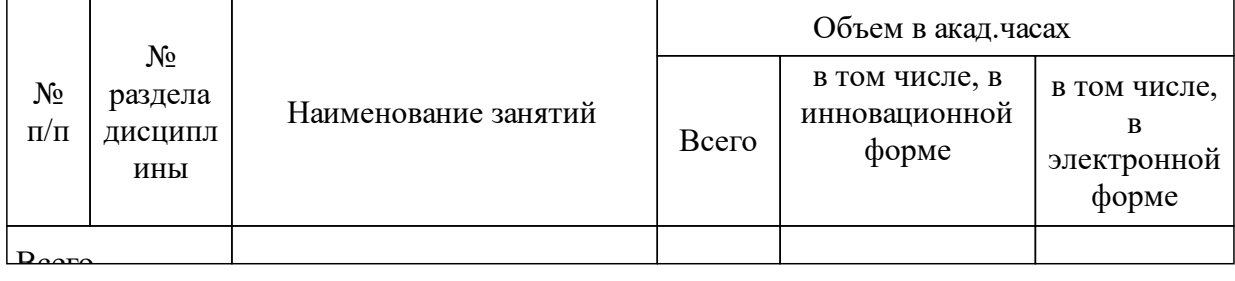

# **4 Перечень учебно-методического обеспечения для самостоятельной работы обучающихся по дисциплине (модулю)**

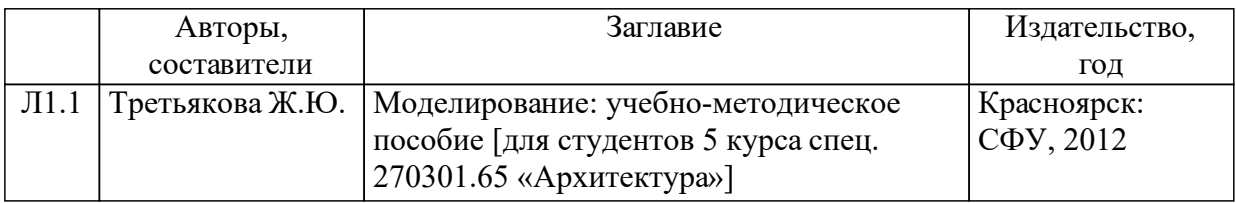

## **5 Фонд оценочных средств для проведения промежуточной аттестации**

Оценочные средства находятся в приложении к рабочим программам дисциплин.

# **6 Перечень основной и дополнительной учебной литературы, необходимой для освоения дисциплины (модуля)**

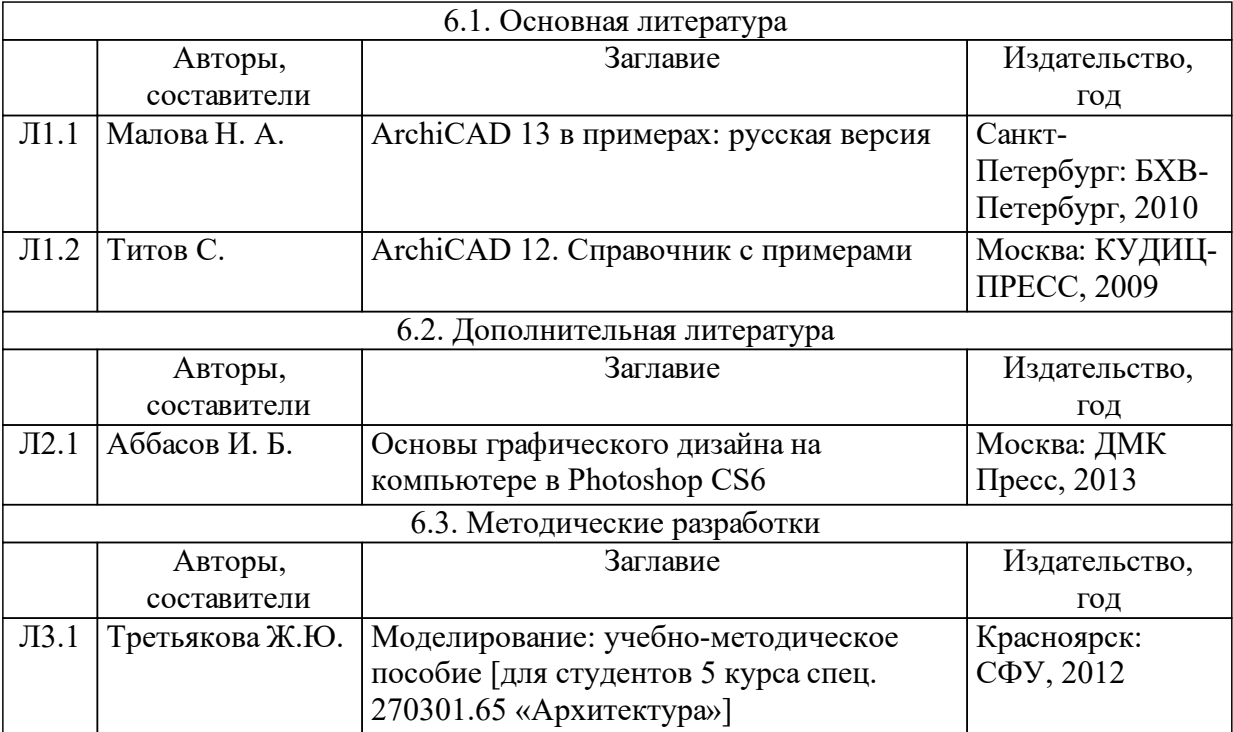

## **7 Перечень ресурсов информационно-телекоммуникационной сети «Интернет», необходимых для освоения дисциплины (модуля)**

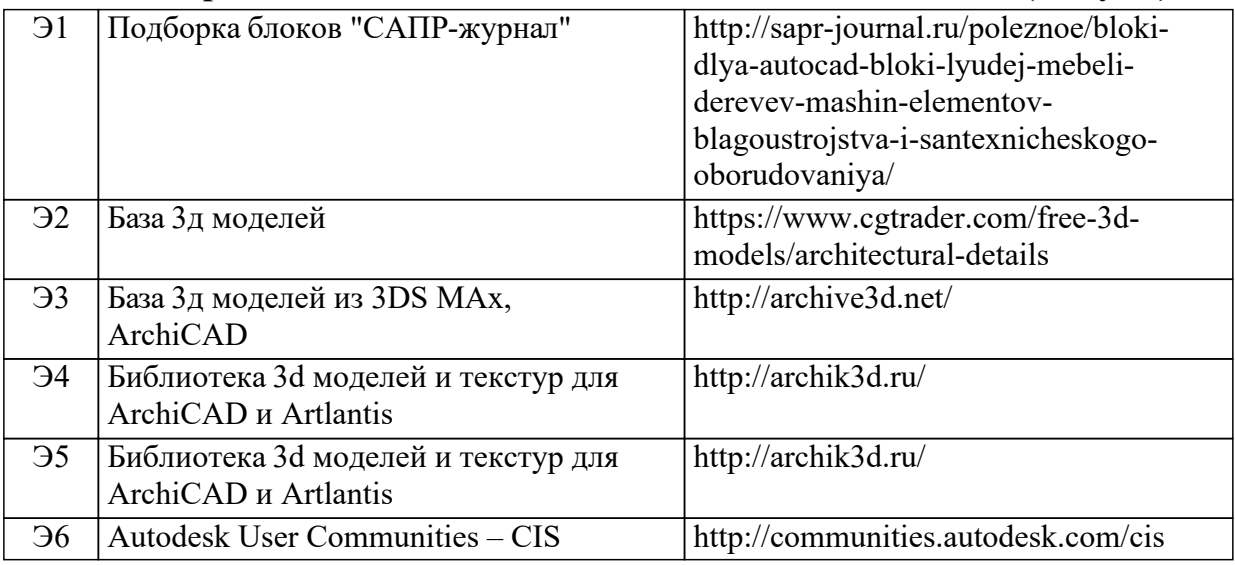

## **8 Методические указания для обучающихся по освоению дисциплины (модуля)**

При подготовке к практическим занятиям необходимо изучать рекомендуемые источники материала и нормативной документации; знать и выполнять индивидуальную программу проектирования и моделирования объектов; своевременно выполнять практические задания, сдавать и защищать курсовые работы.

При самостоятельной работе рекомендуется активно, целенаправленно приобретать новые знания, умения без непосредственного участия преподавателя.

При подготовке к зачету необходимо ориентироваться на рекомендуемую литературу и на практические навыки проектирования и моделирования

#### **9 Перечень информационных технологий, используемых при осуществлении образовательного процесса по дисциплине (модулю) (при необходимости)**

9.1 Перечень необходимого программного обеспечения

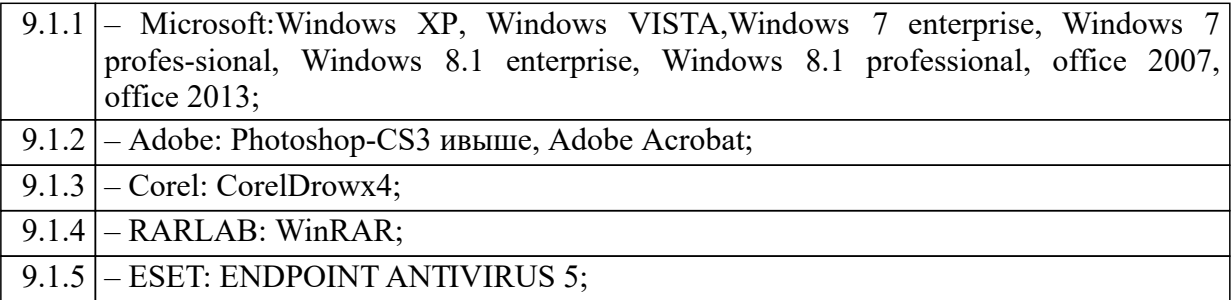

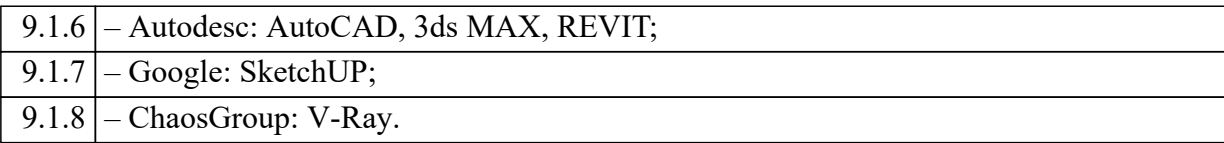

9.2 Перечень необходимых информационных справочных систем

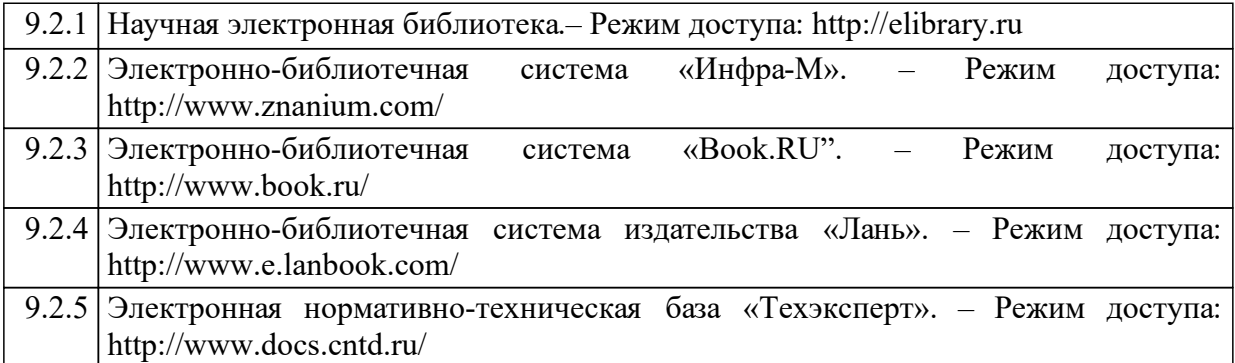

#### **10 Материально-техническая база, необходимая для осуществления образовательного процесса по дисциплине (модулю)**

техническое обеспечение включает в себя: учебные аудитории, оборудованные евро-розетками, укомплектованные учебными партами со стульями, стационарными компьютерами, предназначенными для работы с графикой, преподавательским столом, интерактивной доской, неограниченный доступ к сети «Интернет». Специальные помещения укомплектованы специализированной мебелью.

Каждый обучающийся в течение всего периода обучения обеспечивается неограниченным доступом к электронно-библиотечной системе и электронным библиотекам, содержащим издания основной литературы, перечисленные в рабочей программе дисциплины.

Помещения для самостоятельной работы обучающихся оснащены компьютерной техникой с возможностью подключения к сети «Интернет»